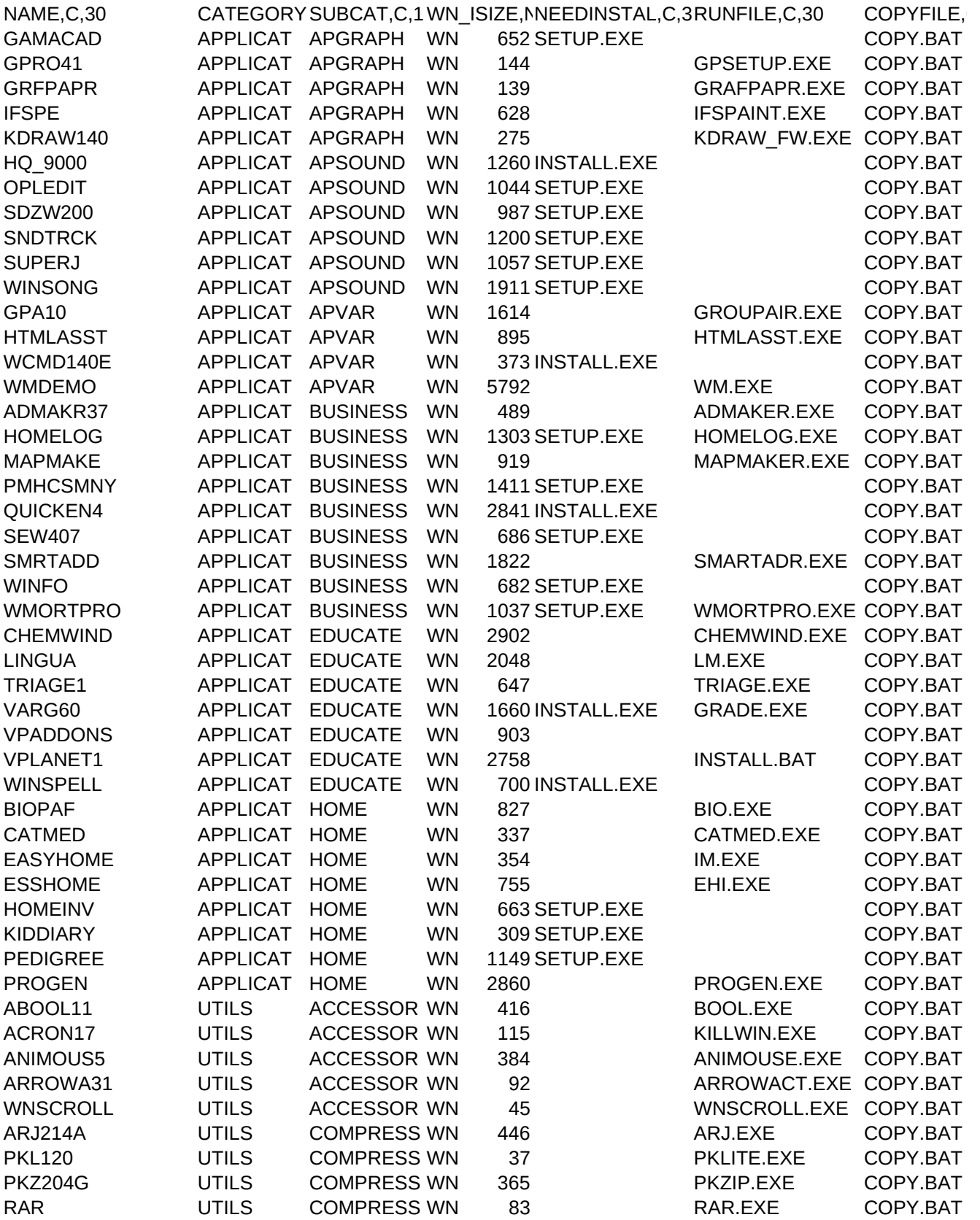

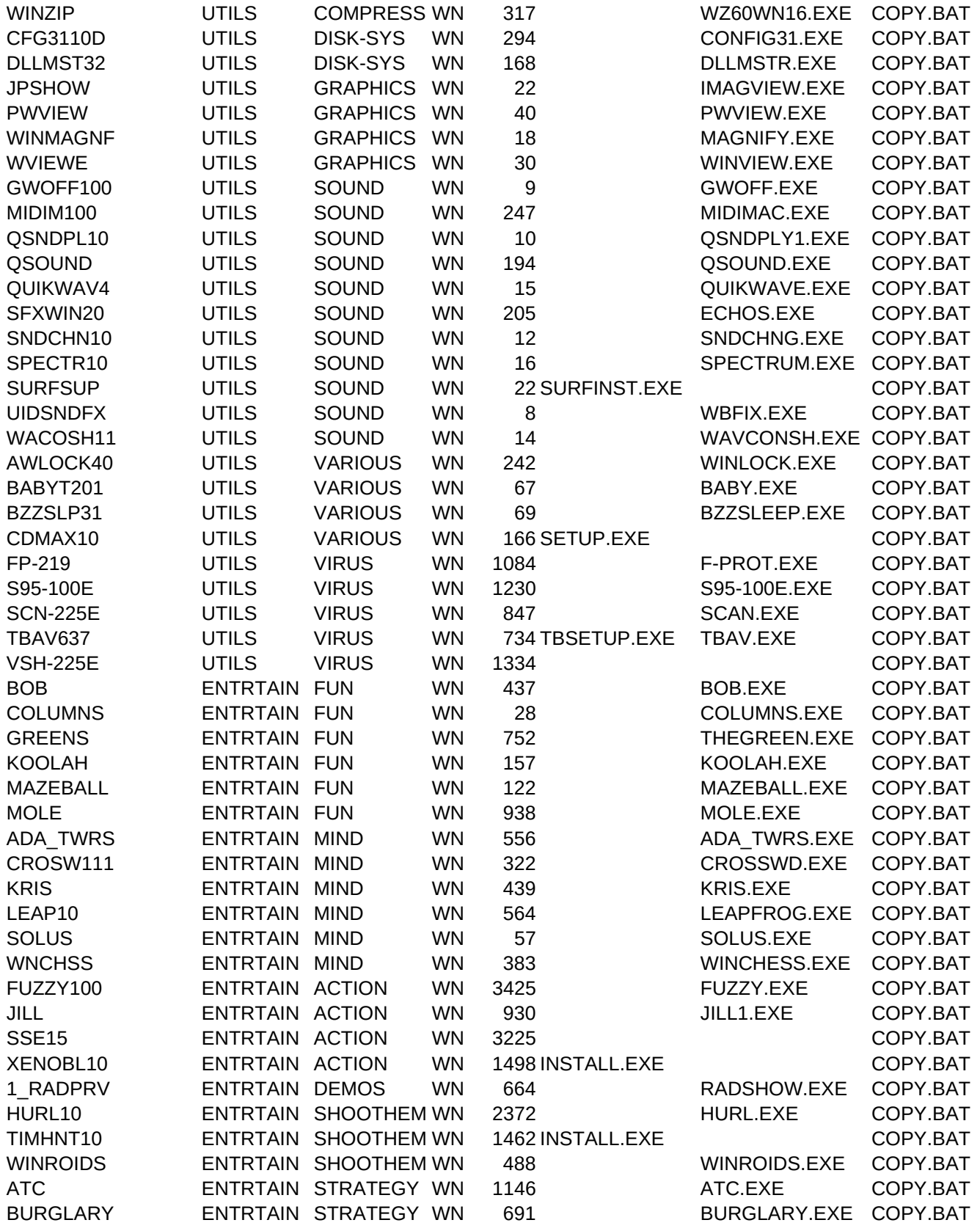

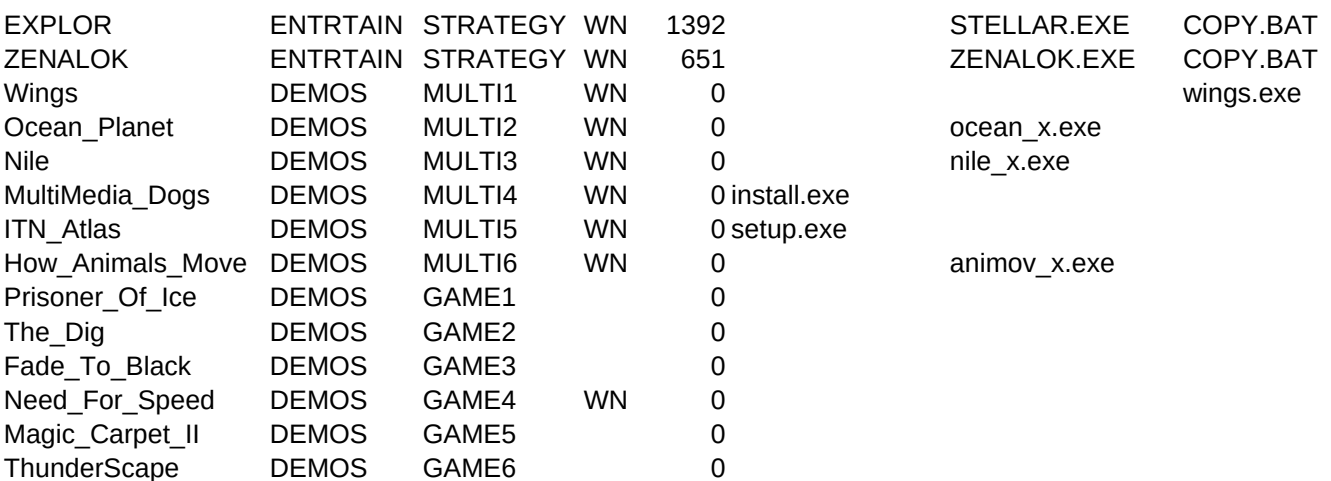

DESCRIPT,C,50 CAD program Windows Screen Grabber Creates Milimetre Papers Fractal Creating Program Drawing Program for Windows Audio CD Player OPL Editor/Librarian Database on music Collections Sound Editing Program Composing Assistant Music Creator The Greatest Paper Airplanes HTML Editor Windows Commander Working Model Demo Logo Maker Home Inventory Map Making Application Money Handling Program Money Handling Program Scheduling Employees for Windows Phone/Address book Personal Database Amotrizer for Windows Chemical Bonds Foreign Languages What to do up on disasters Gradebook for Windows Add-ons for Visual Planets Our Solar System Spell Corrector Biographer Cat Medicine Home Inventory Home Inventory Home Infentory program A diary for Kids Pedigree for Windows Genealogy Tree Bool Text Searcher Event Scheduler Animated Mouse Windows mouse utility Text Viewer/Browser The Arj Compressor PKLite by PKware The last version of the known compressor DOS compressor

The famous Compression program for Windows Control Panel Replacement DLL Master for Windows Displays graphic files Image viewer Magnifier for Windows Windows viewer Output file fixer Midi Machine Wave file player Wave file player Wave file player Sfx Collection for Windows Sound Changer Spectrum Analyzer for Wav Input Atatch Sound to Icons WaveBlaster fix for Dark Suns Wave Shell Locks Windows Pregnancy Tracking Program Puts Brother printers to Sleep Audio CD Player The Last version of F-Prot anti-virus McAfee's s95 scan McAfee's scan v225E Version 6.37 of the ThunderByte for DOS, The last version of McAfee's VShield DOS bouncing game WIN Tetris-like game WIN Miniature golf DOS ball game DOS maze game WIN - The Mole's Quest WIN - Solitaire WIN - Crossword DOS - Crossword WIN - Puzzle game WIN - Board game WIN - Chess DOS - Action game DOS - Jill of the Jungle DOS - Action game DOS - Action game DOS - Screenshots DOS - Shoot'em Up DOS - Shoot'em Up WIN - Asteroids WIN - Air Traffic Controler WIN - Detective game

WIN - Stellar Explorer WIN - Adventure game From Korea to Vietnam Explore the Oceans Nile Passage to Egypt Multimedia Dogs v 2.0 The MM version of the Chanel A chance to observe Nature A great adventure The Dig, from Lucas Art Can you change your Faith? Great Driving Simulator The sequel of the famous game One of the best RPGs

DETAILS,C,250 mm-gb.txt mm-gb.txt

mm-gb.txt mm-gb.txt mm-gb.txt

mm-gb.txt

mm-gb.txt

For information about the program, refer to the article in the Multimedia & CD-ROM magazine For information about the program, refer to the article in the Multimedia & CD-ROM magazine For information about the program, refer to the article in the Multimedia & CD-ROM magazine For information about the program, refer to the article in the Multimedia & CD-ROM magazine For information about the program, refer to the article in the Multimedia & CD-ROM magazine For information about the program, refer to the article in the Multimedia & CD-ROM magazine To execute this Demo, Exit Windows and at your CD-ROM drive's prompt, type MMGAME To execute this Demo, Exit Windows and at your CD-ROM drive's prompt, type MMGAME To execute this Demo, Exit Windows and at your CD-ROM drive's prompt, type MMGAME To execute this Demo, Exit Windows and at your CD-ROM drive's prompt, type MMGAME To execute this Demo, Exit Windows and at your CD-ROM drive's prompt, type MMGAME To execute this Demo, Exit Windows and at your CD-ROM drive's prompt, type MMGAME

PATH,C,80 \APPLICAT\APGRAPH\GAMACAD \APPLICAT\APGRAPH\GPRO41 \APPLICAT\APGRAPH\GRFPAPR \APPLICAT\APGRAPH\IFSPE \APPLICAT\APGRAPH\KDRAW140 \APPLICAT\APSOUND\HQ\_9000 \APPLICAT\APSOUND\OPLEDIT \APPLICAT\APSOUND\SDZW200 \APPLICAT\APSOUND\SNDTRCK \APPLICAT\APSOUND\SUPFR.I \APPLICAT\APSOUND\WINSONG \APPLICAT\APVAR\GPA10 \APPLICAT\APVAR\HTMLASST \APPLICAT\APVAR\WCMD140E \APPLICAT\APVAR\WMDEMO \APPLICAT\BUSINESS\ADMAKR37 \APPLICAT\BUSINESS\HOMELOG \APPLICAT\BUSINESS\MAPMAKE \APPLICAT\BUSINESS\PMHCSMNY \APPLICAT\BUSINESS\QUICKEN4 \APPLICAT\BUSINESS\SEW407 \APPLICAT\BUSINESS\SMRTADD \APPLICAT\BUSINESS\WINFO \APPLICAT\BUSINESS\WMORTPRO \APPLICAT\EDUCATE\CHEMWIND \APPLICAT\EDUCATE\LINGUA \APPLICAT\EDUCATE\TRIAGE1 \APPLICAT\EDUCATE\VARG60 \APPLICAT\EDUCATE\VPADDONS \APPLICAT\EDUCATE\VPLANET1 \APPLICAT\EDUCATE\WINSPELL \APPLICAT\HOME\BIOPAF \APPLICAT\HOME\CATMED \APPLICAT\HOME\EASYHOME \APPLICAT\HOME\ESSHOME \APPLICAT\HOME\HOMEINV \APPLICAT\HOME\KIDDIARY \APPLICAT\HOME\PEDIGREE \APPLICAT\HOME\PROGEN \UTILS\ACCESSOR\ABOOL11 \UTILS\ACCESSOR\ACRON17 \UTILS\ACCESSOR\ANIMOUS5 \UTILS\ACCESSOR\ARROWA31 \UTILS\ACCESSOR\WNSCROLL \UTILS\COMPRESS\ARJ214A \UTILS\COMPRESS\PKL120 \UTILS\COMPRESS\PKZ204G \UTILS\COMPRESS\RAR

\UTILS\COMPRESS\WINZIP \UTILS\DISK-SYS\CFG3110D \UTILS\DISK-SYS\DLLMST32 \UTILS\GRAPHICS\JPSHOW \UTILS\GRAPHICS\PWVIEW \UTILS\GRAPHICS\WINMAGNF \UTILS\GRAPHICS\WVIEWE \UTILS\SOUND\GWOFF100 \UTILS\SOUND\MIDIM100 \UTILS\SOUND\OSNDPL10 \UTILS\SOUND\OSOUND \UTILS\SOUND\OUIKWAV4 \UTILS\SOUND\SFXWIN20 \UTILS\SOUND\SNDCHN10 \UTILS\SOUND\SPECTR10 \UTILS\SOUND\SURFSUP \UTILS\SOUND\UIDSNDFX \UTILS\SOUND\WACOSH11 \UTILS\VARIOUS\AWLOCK40 \UTILS\VARIOUS\BABYT201 \UTILS\VARIOUS\BZZSLP31 \UTILS\VARIOUS\CDMAX10 \UTILS\VIRUS\FP-219 \UTILS\VIRUS\S95-100E \UTILS\VIRUS\SCN-225E \UTILS\VIRUS\TBAV637 \UTILS\VIRUS\VSH-225E \ENTRTAIN\FUN\BOB \ENTRTAIN\FUN\COLUMNS \ENTRTAIN\FUN\GREENS \ENTRTAIN\FUN\KOOLAH \ENTRTAIN\FUN\MAZEBALL \ENTRTAIN\FUN\MOLE \ENTRTAIN\MIND\ADA\_TWRS \ENTRTAIN\MIND\CROSW111 \ENTRTAIN\MIND\KRIS \ENTRTAIN\MIND\LEAP10 \ENTRTAIN\MIND\SOLUS \ENTRTAIN\MIND\WNCHSS \ENTRTAIN\ACTION\FUZZY100 \ENTRTAIN\ACTION\JILL \ENTRTAIN\ACTION\SSE15 \ENTRTAIN\ACTION\XENOBL10 \ENTRTAIN\DEMOS\1\_RADPRV \ENTRTAIN\SHOOTHEM\HURL10 \ENTRTAIN\SHOOTHEM\TIMHNT10 \ENTRTAIN\SHOOTHEM\WINROIDS \ENTRTAIN\STRATEGY\ATC \ENTRTAIN\STRATEGY\BURGLARY

\ENTRTAIN\STRATEGY\EXPLOR \ENTRTAIN\STRATEGY\ZENALOK \DEMOS\_OF\MM\_PROD\wingdemo\wings \DEMOS\_OF\MM\_PROD\ocean \DEMOS\_OF\MM\_PROD\nile **\inroads** \itndemo \DEMOS\_OF\MM\_PROD\animov